# **Technaxx® \* Manuale d'istruzione Orologio con camera FullHD integrata TX-93**

Orologio con memoria interna di 8GB per registrazioni di video con audio

La Dichiarazione di Conformità di questo dispositivo è consultabile tramite il link: **[www.technaxx.de/](http://www.technaxx.de/)** (nella barra inferiore "Konformitätserklärung"). Prima di utilizzare il dispositivo per la prima volta, si prega di leggere attentamente il manuale utente.

#### **Questo dispositivo ha una batteria ricaricabile. Essa deve essere completamente carica prima del primo utilizzo. NOTA: Caricare la batteria del dispositivo ogni 2–3 mesi se non viene utilizzato!**

Numero di telefono di servizio per il supporto tecnico: 01805 012643 (14 cent/minuto da linea fissa in Germania e 42 cent/minuto da rete cellulare). E-mail gratuita: **[support@technaxx.de](mailto:support@technaxx.de)**

L'assistenza telefonica è disponibile dal lunedì al venerdì dalle 9:00 alle 13:00 e dalle 14:00 alle 17:00

Conservare attentamente questo manuale per riferimenti futuri o per accompagnare il prodotto in caso di cessione. Fare lo stesso con gli accessori originali di questo prodotto. In caso di garanzia, si prega di contattare il rivenditore o il negozio dove questo prodotto è stato acquistato.

## **Garanzia** – **2 anni**

#### *Vi auguriamo una buona esperienza del prodotto. Condividete le vostre esperienze e opinioni su un famoso portale internet.*

# **Caratteristiche**

- Video watch con videocamera integrata da 1MP FullHD e microfono
- ⚫ Obiettivo della videocamera nascosto inserito nel quadrante
- ⚫ Risoluzione video 1920x1080 (interpolata) con sonoro
- Registrazione sonoro separata (WAV)
- Memoria flash 8GB
- 4x LED IR per visione notturna ~1m
- ⚫ Classe di protezione IP65 (a prova di polvere e spruzzi d'acqua)
- ⚫ Trasferimento semplificato via cavo USB a un PC
- ⚫ Dispositivo Plug & Play

# **Scheda tecnica**

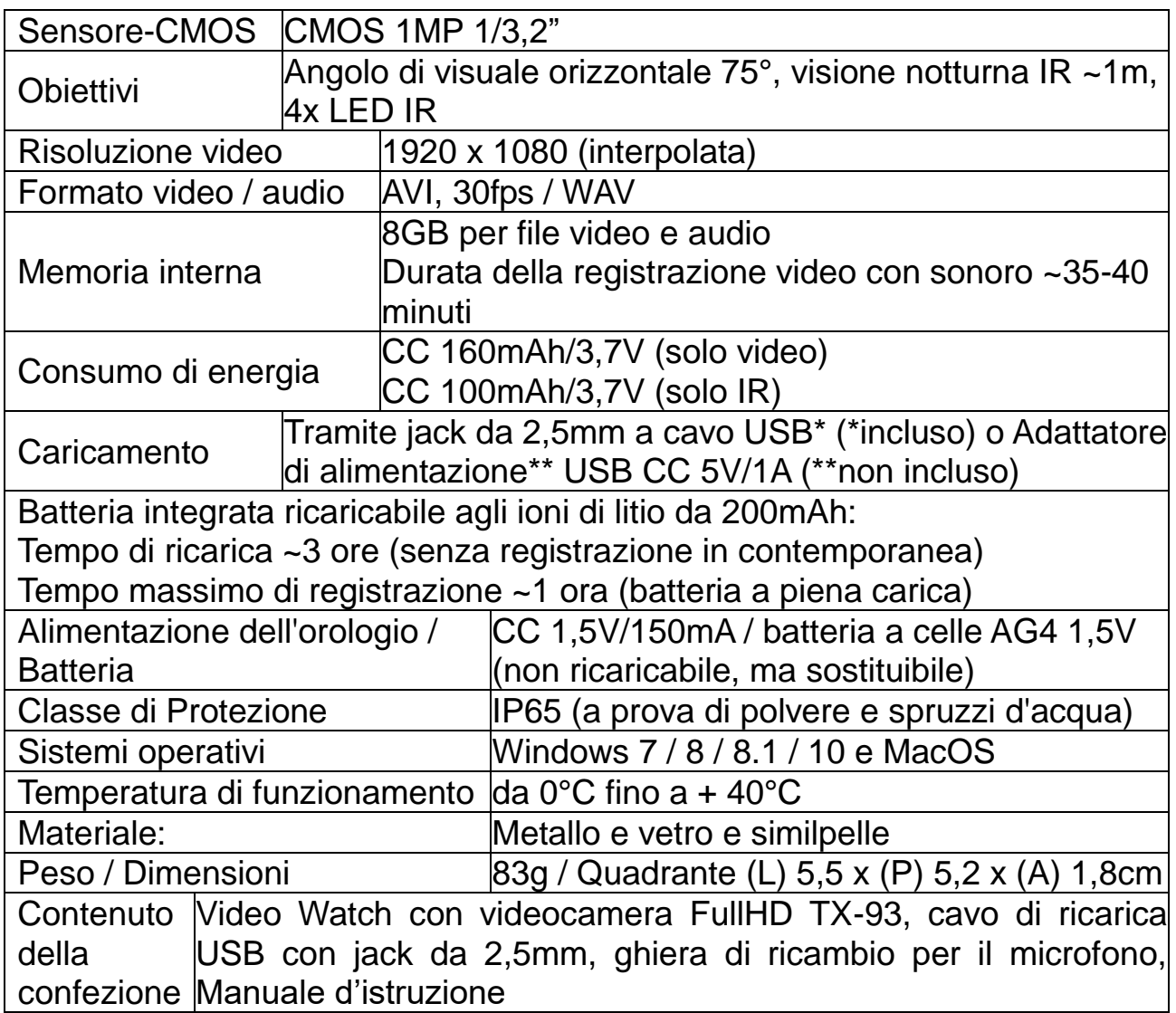

# **Stato di Caricamento e Stato di Batteria Scarica**

Questo orologio è dotato di una batteria ricaricabile (ma non sostituibile) agli ioni di litio che può essere caricata collegando l'interfaccia USB dell'orologio con l'interfaccia USB del computer o un adattatore\*\* (\*\*non incluso).

**1 Caricamento:** rimuovere la ghiera (7) avvitandola a parte e successivamente inserire il jack da 2,5mm del cavo di ricarica USB\* (\*incluso) nell'orologio. Inserire il jack USB del cavo in una porta USB di un PC o in un adattatore\*\* USB 5V/500mAh (\*\*non incluso). Dopo il collegamento, il LED BLU (9) si accende per circa 2 secondi. Il LED ROSSO lampeggia durante il processo di carica. Quando il LED BLU è permanentemente ACCESO (ON) (si illumina in modo costante) l'orologio è completamente carico e si può scollegare l'orologio. Tempo di ricarica circa 3 ore.

**2 Stato di Batteria scarica:** durante la registrazione di un video e/o del sonoro, il LED BLU lampeggia velocemente quando la batteria si sta scaricando. La videocamera si SPEGNE (OFF) automaticamente. Prima che la videocamera si SPENGA (OFF), i file vengono salvati.

# **Descrizione**

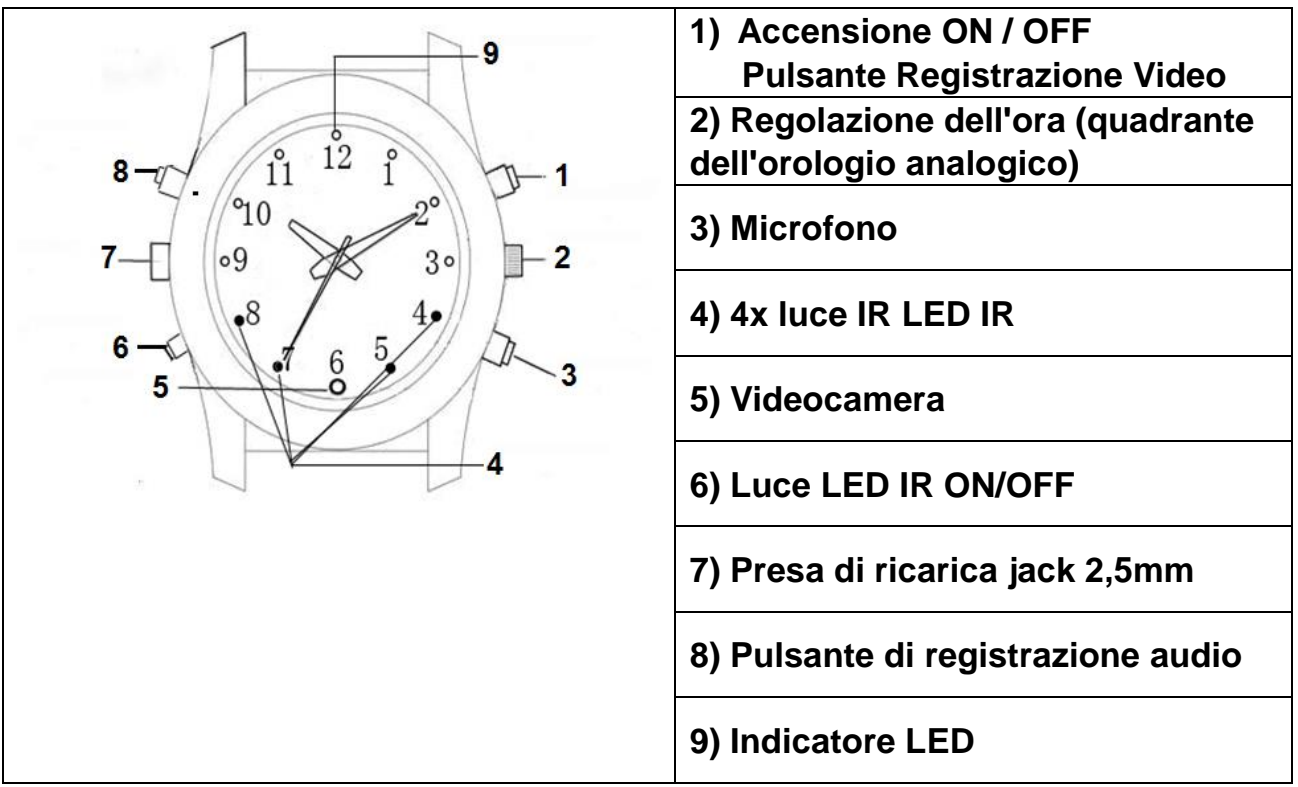

# **Modalità di funzionamento**

## **1 ACCENSIONE (ON) della videocamera**

Tenere premuto il pulsante Accensione/Video (1) per due secondi. I LED BLU e ROSSO si accendono. Il LED ROSSO si SPEGNE (OFF). Il LED BLU è ora stabilmente ACCESO (ON) (indica l'accensione e la modalità standby).

## **2 Registrazione di un video**

In modalità standby/video premere brevemente il pulsante Accensione/Video (1). Il LED BLU lampeggia per 3x e successivamente si spegne. Avvio della registrazione video. Premere nuovamente il pulsante Accensione/Video (1) per interrompere la registrazione. La registrazione viene salvata automaticamente.

Quando la memoria della videocamera è piena, il file meno recente viene cancellato automaticamente e sostituito da quello di nuova generazione.

#### **3 Registrazione Audio Separata**

In modalità standby premere brevemente il pulsante registrazione Audio (8) per avviarla. Il LED ROSSO lampeggia 3x e si spegne. La registrazione ha inizio. Premere il pulsante registrazione Audio (8) per interrompere la registrazione. La registrazione viene salvata automaticamente.

## **4 Modalità Infrarossi**

In modalità standby, premere brevemente il pulsante luce LED IR ON/OFF (6). Il LED BLU è acceso fisso, il LED ROSSO lampeggia 2x e si spegne  $\rightarrow$  ora che la luce a infrarossi è attivata. Premere brevemente il pulsante luce LED IR ON/OFF (6). Il LED ROSSO lampeggia 2x e si spegne  $\rightarrow$  successivamente la luce infrarossa è esclusa.

## **5 SPEGNIMENTO (OFF) della videocamera**

In modalità standby/video premere e tenere premuto il pulsante Accensione/Video (1). Il LED BLU si SPEGNE (OFF). Quando la videocamera non viene utilizzata per 1 minuto dopo la sua accensione, si spegne automaticamente.

#### **6 Ripristino**

Se l'orologio non funziona correttamente, premere il pulsante Accensione/Video (1) e il pulsante registrazione Sonoro (8) contemporaneamente per resettarlo.

## **Collegamento a un computer**

**1** Utilizzare il cavo USB\* (\*incluso) per collegare l'orologio a una porta USB del PC. In seguito, un'icona "removable disk" (disco rimovibile) si visualizza sullo schermo del computer. Se l'orologio è collegato a un PC, inizia a funzionare come un disco rimovibile. È possibile selezionare Video/Trasmissione/Copia, i dati possono essere comodamente copiati e cancellati (video, audio, ecc.).

#### **2 Impostare la data e l'ora**

**a.** Inserite il cavo USB nell'orologio e in un computer.

**b.** Andare su <My Computer> (Il mio Computer) o Computer oppure Explorer (Esplora Risorse)

**c.** La videocamera sarà riconosciuta come Unità a Disco rimovibile.

**d.** Editare il file di testo denominato <<time>> (ora) mediante un doppio clic con il tasto sinistro del mouse sul file <time.txt>.

**e.** Inserire Anno-Mese-Giorno correnti. ore:minuti:secondi [es: 2021-01-01 00:00:00 Y] (Cambiando da "Y" (S) a "N" (N), l'orario non verrà visualizzato.)

**f.** Salvare, e successivamente chiudere il file.

**g.** Spegnere l'orologio e riaccenderlo. Dopo una registrazione salvata correttamente, la data e l'ora sono implementate nel file video/audio.

## **3 Scollegare l'orologio (orologio USB) dal PC**

**a.** Cliccare con il tasto destro del mouse sull'icona "Safely Remove Hardware" (Rimozione sicura dell'hardware) dell'interfaccia di Windows (in basso a destra sulla freccia verde).

**b.** Selezionare "Stop" nella finestra di dialogo "Safely Remove Hardware" (Rimozione sicura dell'hardware).

**c.** Selezionare l'orologio che si desidera scollegare, cliccare su "OK", l'orologio si scollegherà in tutta sicurezza. La finestra di dialogo mostra "Safely Remove Hardware" (Rimozione Sicura Dell'hardware) "USB Mass Storage Watch can now be safely removed from the system"<sup>"</sup> (USB Mass Storage Watch può ora essere rimosso in modo sicuro dal sistema) (angolo inferiore destro, freccia verde).

**d.** Chiudere la finestra di dialogo "Safely Remove Hardware" (Rimozione sicura dell'hardware).

**e.** Scollegare l'orologio (orologio USB) dal computer.

**Nota:** L'orologio non registra video o il sonoro mentre è collegato a un computer.

# **Funzione impermeabile (rispettare rigorosamente le seguenti procedure)**

*NOTA: L'orologio NON è adatto per praticare il nuoto o l'immersione!*

⚫ **Prestare particolare attenzione nel distinguere chiaramente tra i due diversi tipi di ghiere**

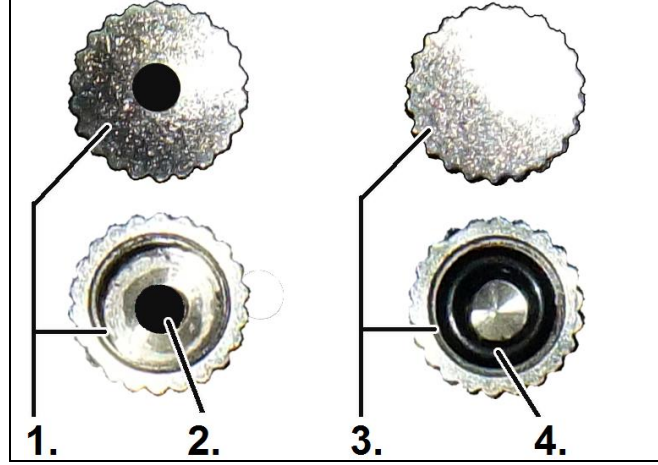

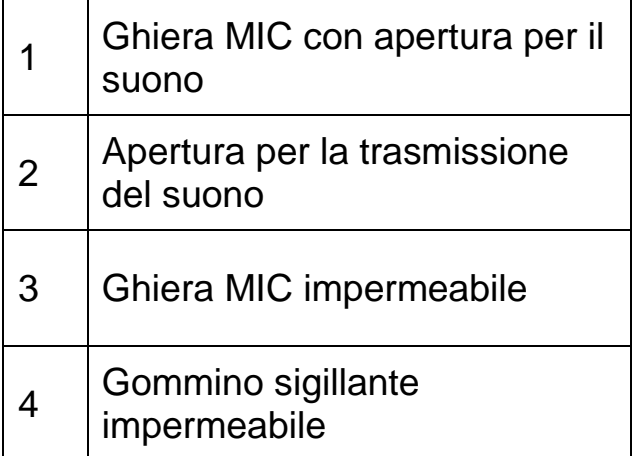

## ⚫ **Ghiera MIC e USB**

→ NON sono interscambiabili. → altrimenti il prodotto verrà danneggiato. Potrebbe risultare non più impermeabile o antipolvere.

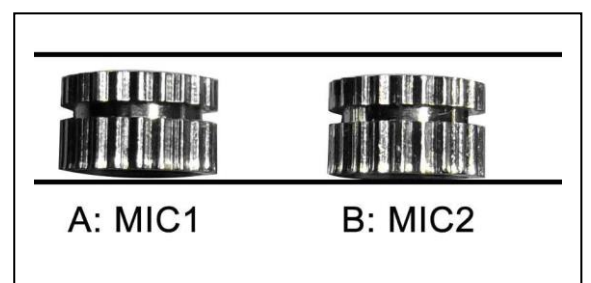

• MIC1 e MIC2 sono entrambe ghiere MIC.

 MIC1 è dedicata al suono avente una apertura centrale. In condizioni standard, utilizzare questa ghiera. Può registrare il sonoro sincronicamente durante la registrazione del video.

 MIC2 è dotata di un gommino sigillante e senza apertura per il suono. In condizioni avverse, utilizzare questa ghiera per la protezione dall'acqua e dalla polvere. Il sonoro non può essere registrato quando si usa questa ghiera.

Nota:  $\bullet$  La ghiera USB è inoltre dotata di un gommino sigillante e nessun foro. Avvitarla saldamente a prescindere dal contesto ambientale circostante, in caso contrario la porta USB o i componenti elettronici verrebbero danneggiati.  $\bullet$  stringere tutte le ghiere a tenuta ermetica durante l'uso.  $\bullet$ Verificare se i gommini sigillanti sono presenti, in caso di assenza, ricorrere a ghiere di riserva.

#### **Domande trequenti:**

**1 L**'**orologio non si accende** → Verificare se la carica dell'orologio è bassa: caricare la batteria.

**2** Non è possibile caricare/scaricare file normalmente  $\rightarrow$  (a) Verificare il cavo USB che collega l'USB dell'orologio al PC, potrebbe essere danneggiato o non collegato correttamente. **(b)** Verificare se il driver è installato correttamente. **(c)** Verificare se lo spazio di archiviazione è sufficiente per salvare il file.

**3 L'ora sul quadrante dell'orologio non funziona → La batteria dell'orologio** analogico deve essere sostituita. La batteria in carica fornisce solo alimentazione per le registrazioni video e audio.

#### **Avvertenze**

● Non tentare di smontare l'orologio, ciò potrebbe causare un cortocircuito o danneggiamenti. ⚫ Non far cadere o scuotere con forza l'orologio. Ciò potrebbe causare danni meccanici interni. ⚫ Utilizzarlo in condizioni di temperatura e umidità normali. ⚫ Non utilizzare il dispositivo contro una luce intensa, onde evitare di danneggiare l'ottica dell'orologio. ⚫Non utilizzare in un ambiente con elevata densità di polvere, onde evitare che l'obiettivo e altri componenti si sporchino e influire sulla qualità della videocamera. ⚫ Evitare urti e vibrazioni intense; non utilizzare in presenza di forti campi magnetici. ⚫ Tenere l'orologio lontano dai bambini piccoli.

# **Smaltimento**

#### **Rifiuti di apparecchiature elettriche provenienti da abitazioni private**

● Se non si utilizza più il dispositivo, consegnarlo gratuitamente in un centro di raccolta pubblico per apparecchiature elettriche usate. ⚫ In nessun caso le vecchie apparecchiature elettriche devono essere smaltite insieme ai rifiuti non riciclabili.

#### **Note aggiuntive sullo smaltimento**

⚫ Restituire sempre il vecchio apparecchio elettrico in modo tale da non pregiudicarne il successivo riutilizzo o riciclaggio. Le batterie devono essere preventivamente rimosse e occorre evitare di danneggiare i contenitori contenenti liquidi.

● I rifiuti degli apparecchi elettrici possono contenere sostanze nocive. Se il dispositivo viene maneggiato in modo improprio o danneggiato, potrebbe causare danni alla salute o contaminazione dell'acqua e del suolo durante il successivo riciclaggio.

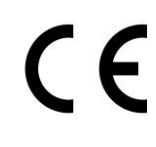

I prodotti contrassegnati da questo simbolo soddisfano tutte le normative comunitarie applicabili dello Spazio economico europeo.

Technaxx Deutschland GmbH & Co KG ha rilasciato una "dichiarazione di conformità" in conformità secondo le direttive applicabili e gli standard pertinenti, che può essere visualizzata in qualsiasi momento su richiesta.

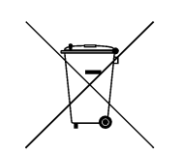

**Suggerimenti per la Sicurezza e lo Smaltimento delle Batterie:** Tenere i bambini lontani dalle batterie. Nel caso in cui un bambino abbia ingoiato una batteria, rivolgersi immediatamente a un medico o portare il bambino al pronto soccorso! Prestare attenzione alla corretta polarità (+) e (–) delle batterie! Sostituire sempre tutte le batterie. Non utilizzare mai insieme batterie vecchie e nuove, o batterie di diverso tipo. Non cortocircuitare, aprire, deformare o caricare le batterie! **Rischio di lesioni!** Non gettare le batterie tra le fiamme! **Rischio di esplosione!**

Le batterie usate possono essere restituite gratuitamente nei punti di vendita. Il consumatore è tenuto per legge a restituire le batterie usate. Smaltire separatamente e riciclare le batterie usate per la tutela dell'ambiente e della salute. Rimuovere le batterie prima di smaltire il dispositivo.

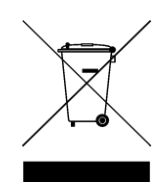

**Suggerimenti per la Tutela dell**'**Ambiente:** Gli imballaggi sono costituiti da materie prime e possono essere riciclati. Non smaltire vecchi dispositivi o batterie insieme ai rifiuti domestici. **Pulizia:** Proteggere il dispositivo dalla sporcizia e dalle impurità (usare un panno pulito). Evitare di utilizzare materiali ruvidi e a grana grossa, o solventi/detergenti aggressivi. Pulire il dispositivo in modo accurato. **Avviso importante:** Se il liquido della batteria dovesse fuoriuscire da una batteria, pulire il vano batteria con un panno morbido e asciutto. **Distributore:**  Technaxx Deutschland GmbH & Co.KG, Konrad-Zuse-Ring 16-18, 61137 Schöneck, Germania